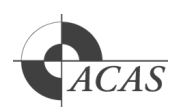

### **Recognition of Prior Learning / Current competency**

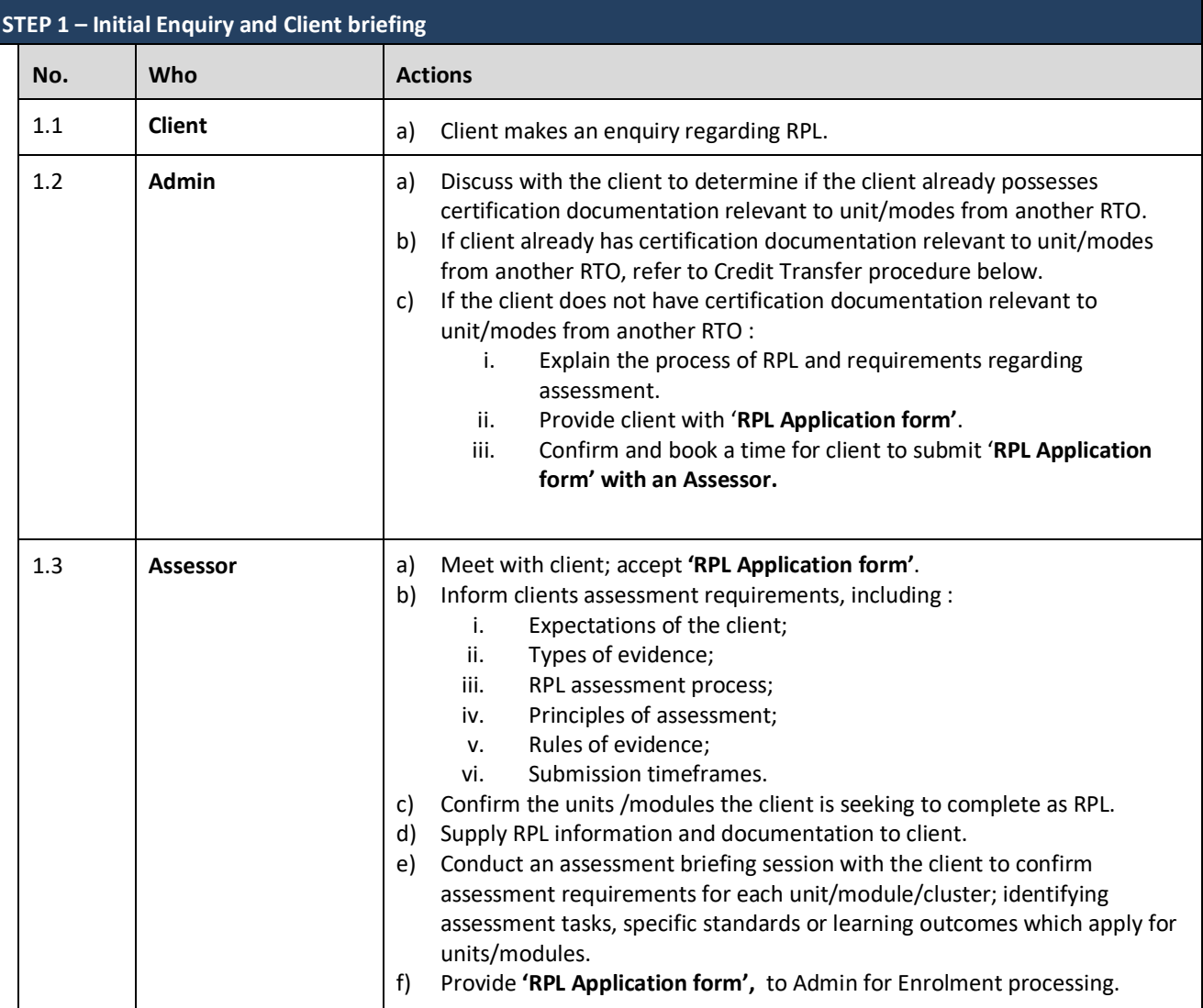

#### **STEP 2 – RPL Assessment**

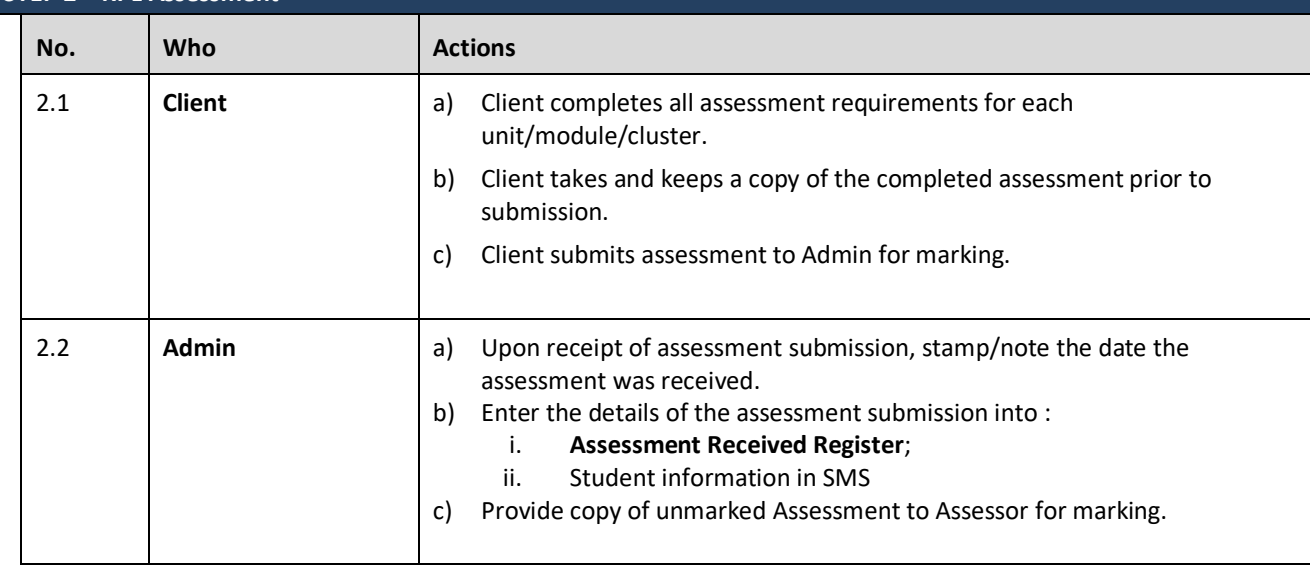

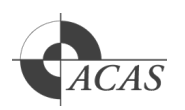

## **Recognition of Prior Learning / Current competency**

### **STEP 3 – Making Assessment judgement**

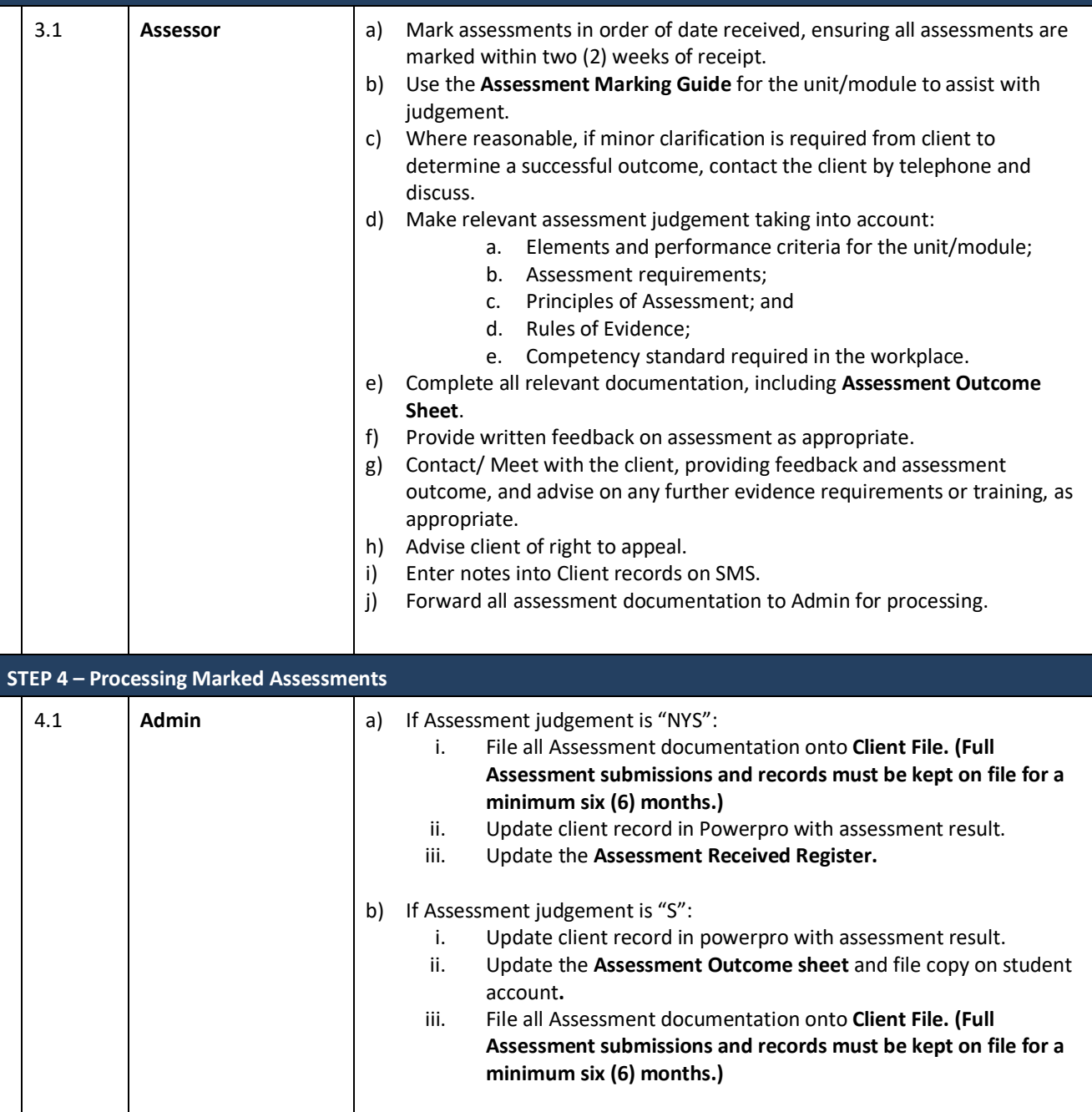

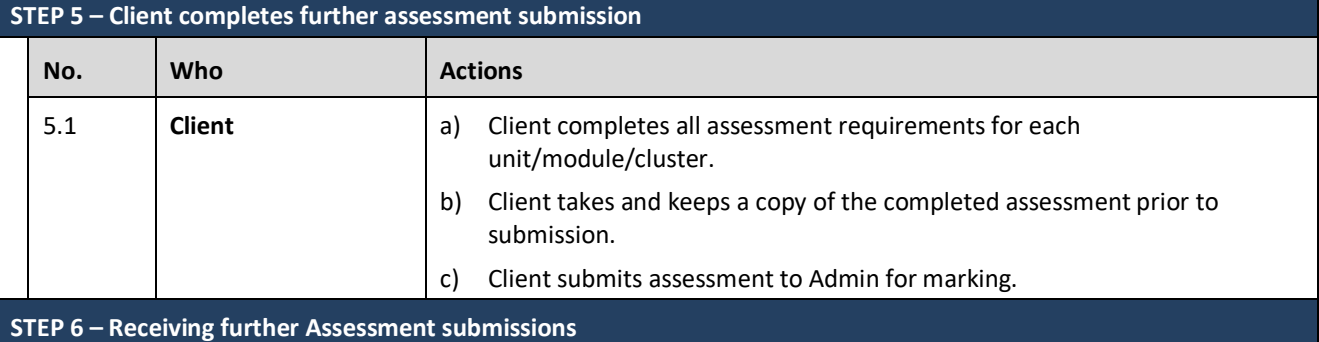

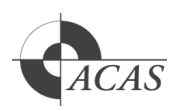

## **Recognition of Prior Learning / Current competency**

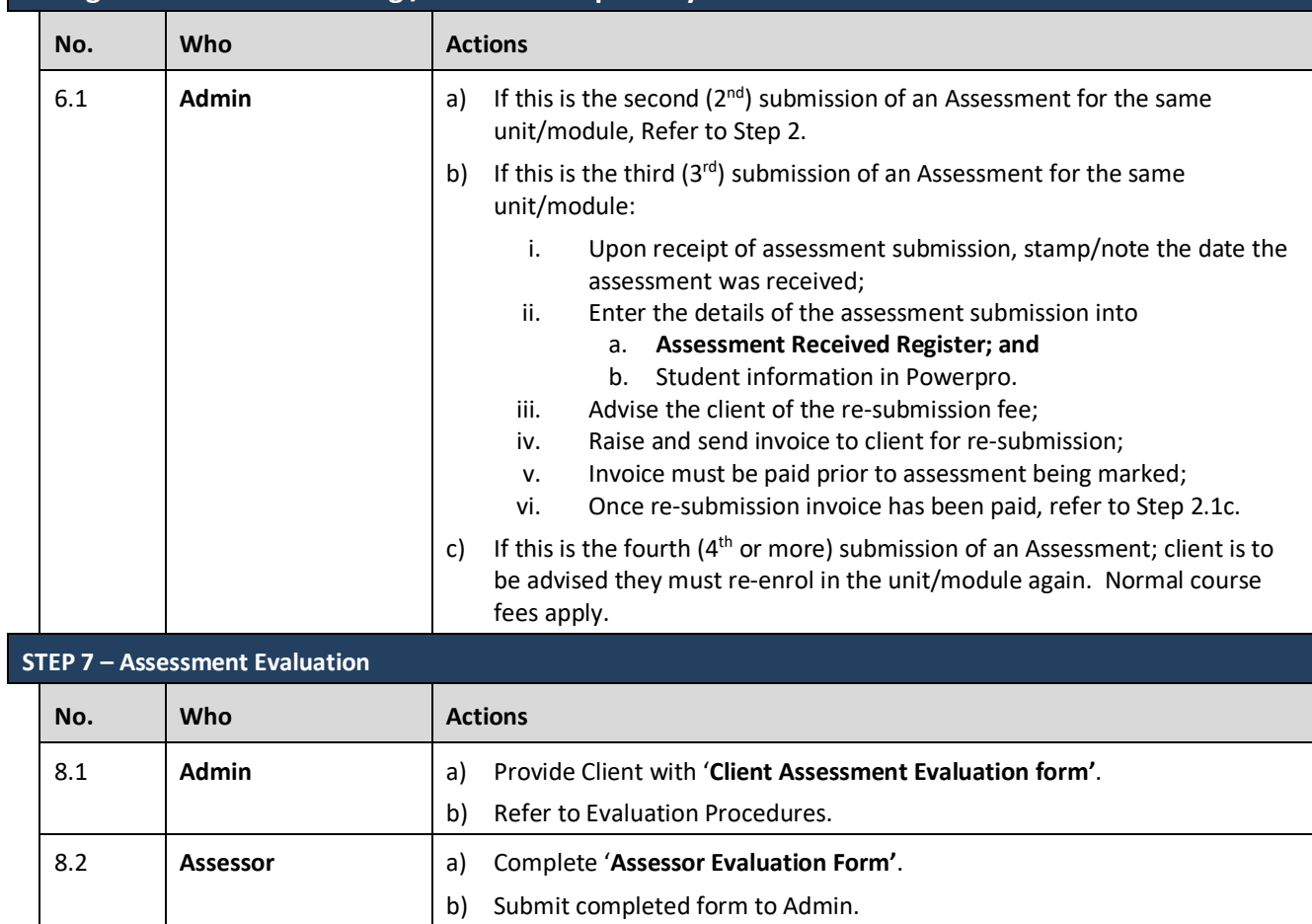

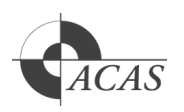

## **Credit Transfer – with Certification Documentation from another RTO**

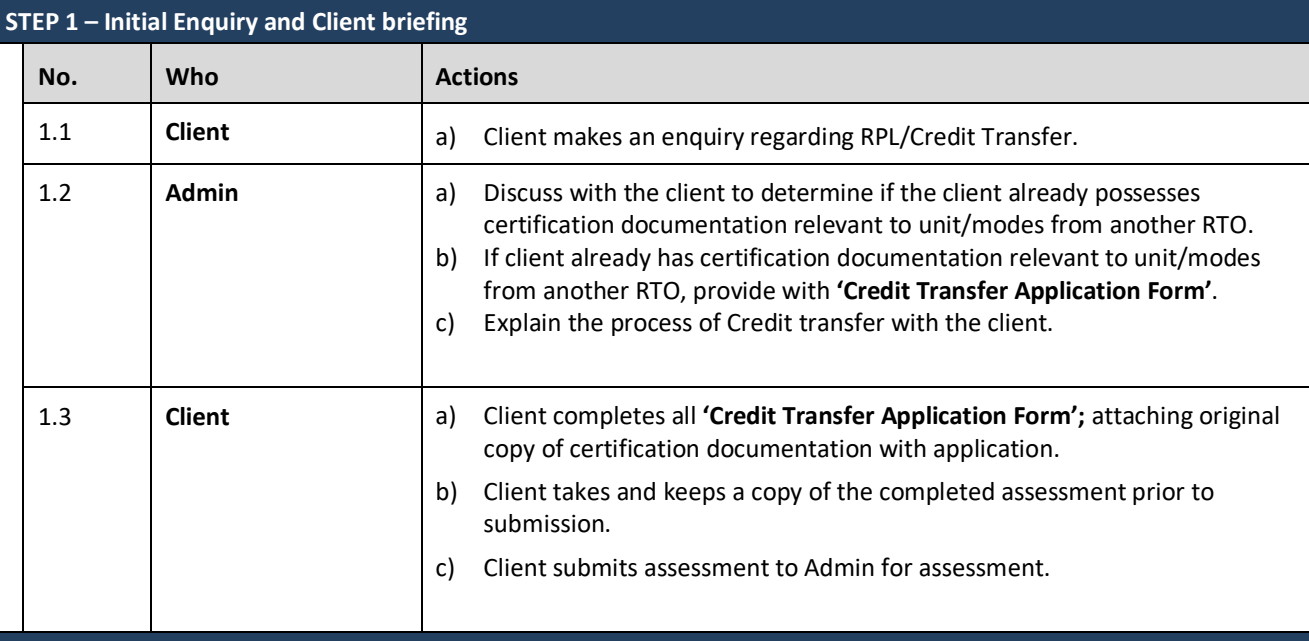

### **STEP 2 – RPL Assessment**

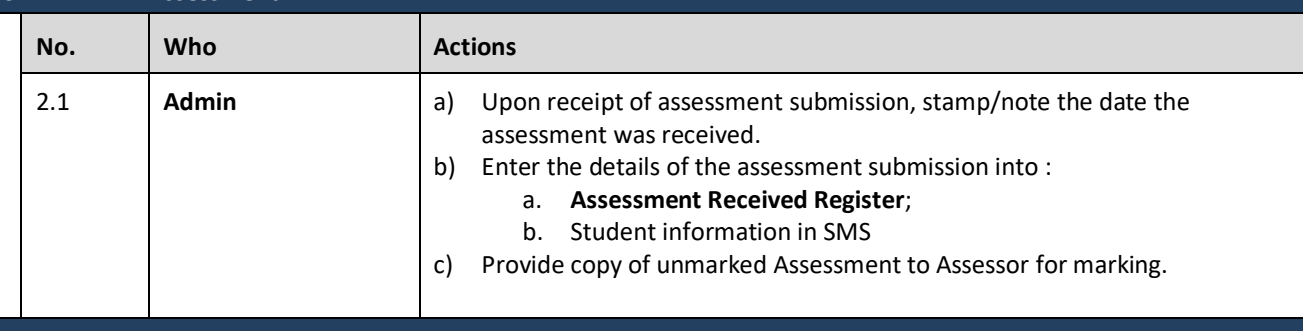

**STEP 3 – Making Assessment judgement** 

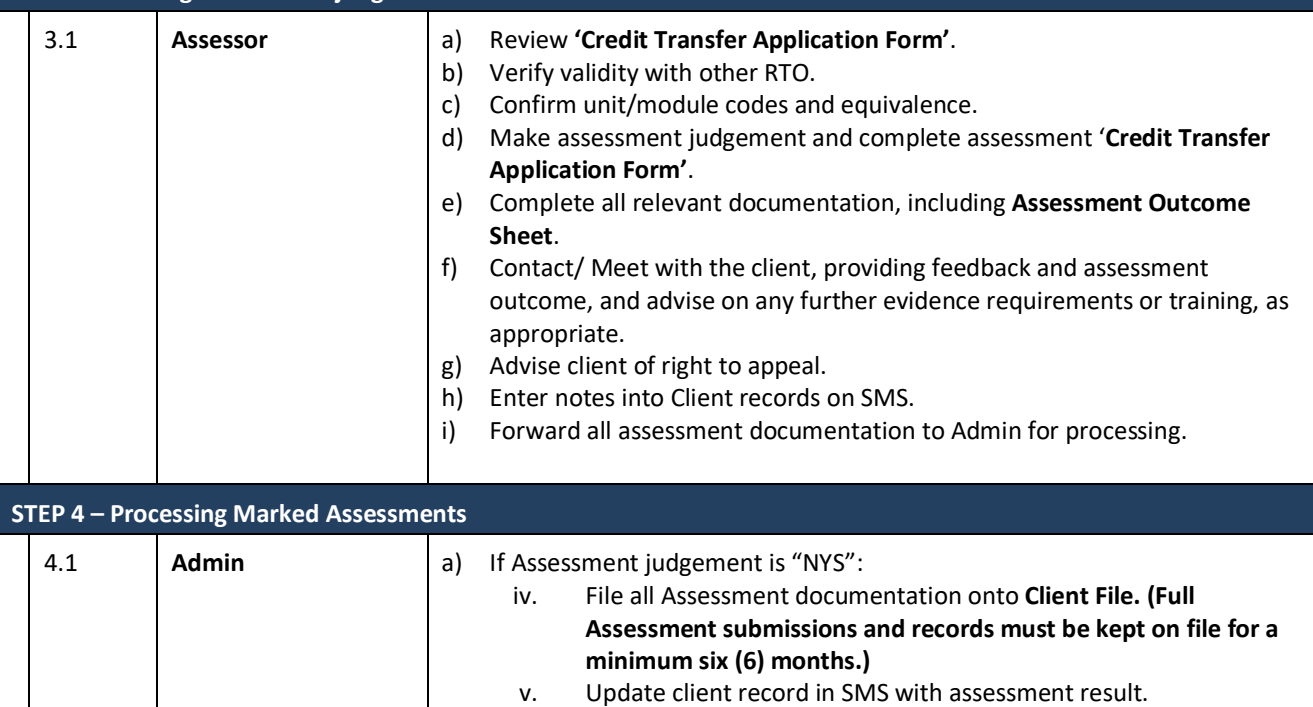

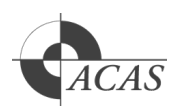

## **Credit Transfer – with Certification Documentation from another RTO**

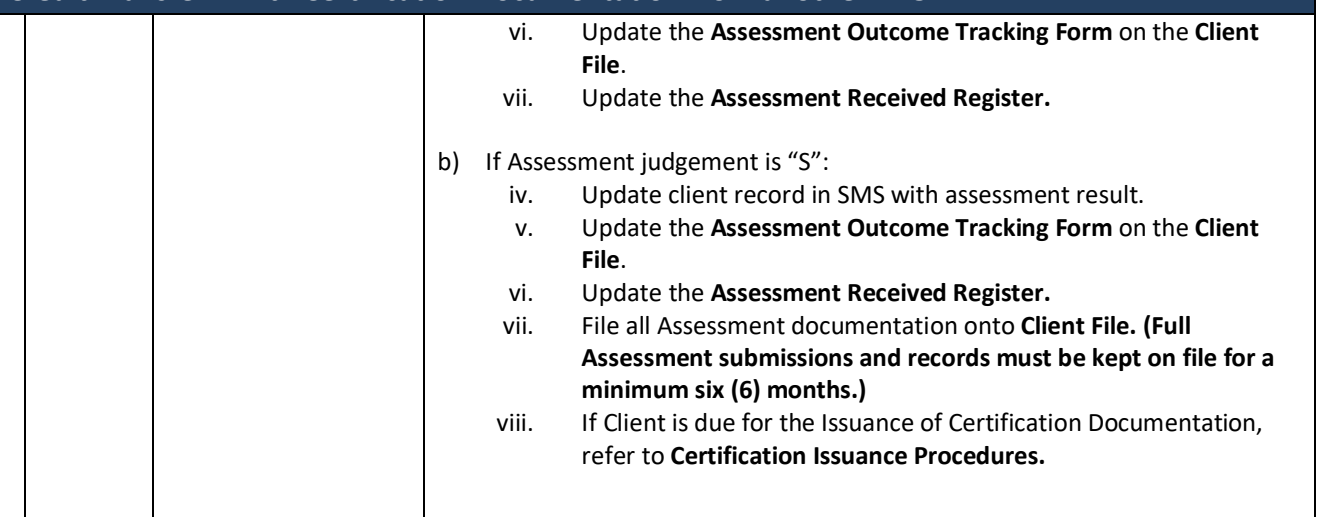

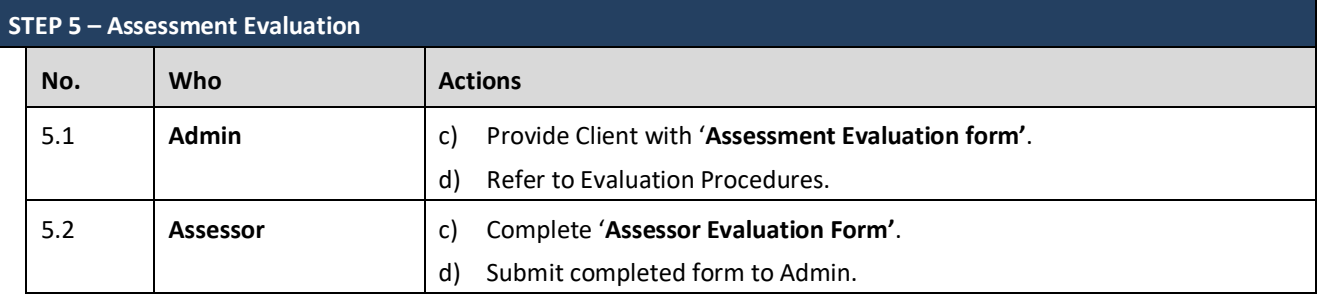